# HOW TO REPORT NON-VIOLENT CRIMES IN TACOMA USING THE TACOMA-SAFE APPLICATION

| City of Tacoma                                                              | Tacoma Police       | TacomaFIRST311 | Help |
|-----------------------------------------------------------------------------|---------------------|----------------|------|
| TACOM                                                                       | A?                  | SAF            |      |
| REPORT                                                                      | NON-VIOLENT         | CRIMES IN TACO | ма   |
| DEV                                                                         |                     |                |      |
|                                                                             |                     |                |      |
|                                                                             | Create a            | Report         |      |
|                                                                             | Status              | Check          |      |
|                                                                             |                     |                |      |
|                                                                             |                     |                |      |
|                                                                             |                     |                |      |
|                                                                             |                     |                |      |
|                                                                             |                     |                |      |
|                                                                             |                     |                |      |
| Emergency: 9-1-1 Police Non-Er                                              | mergency: (253) 798 | 8-4721         |      |
| ADA Web Policy and Accessibility S                                          | Statement           |                |      |
| People with hearing or speech imp<br>1(800)833-6388 (TTY or ASCII) or 1<br> |                     |                |      |

#### **Start Page**

The Start Page is presented only when a new report is being started, once you start the report you will not see this again.

**If there is an emergency please call 9-1-1.** This report is for non-emergency, non-violent crime reporting.

If you require technical assistance completing this form, you can contact the City of Tacoma Customer Support Center at (253) 591-5000. Alternatively, visit the <u>TacomaFIRST311</u> website, choose "Make a Request", and select "<u>Report a Problem with TacomaSAFE Application</u>" to log a service request.

If you are unsure regarding the type of crime you want to report please contact the Police Non-Emergency number (253) 798-4721.

Create a Report – Begins a new citizen report.

**Status Check** – Allow you to enter in a previously provided Citizen Report number and receive status on that report.

#### To create a new report:

- 1. Click on the "Create a Report" button
- 2. Read the Terms of Use page and acknowledge that the incident to be reported meets all requirements by marking the checkbox at the bottom of the page
- 3. Click the "Begin Reporting" button. You will be taken to the Location page.

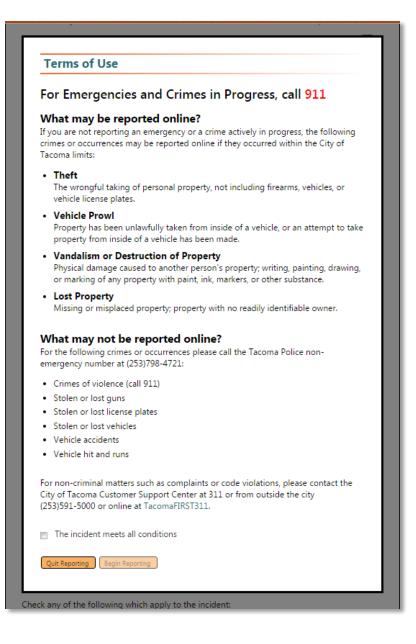

| 219 01 1000110                                                                                                    | Tacoma Police           | TacomaFIRST311   | Help |  |  |  |  |
|----------------------------------------------------------------------------------------------------|-------------------------|------------------|------|--|--|--|--|
| TACO                                                                                                    | MA7                     | SAF              |      |  |  |  |  |
| REP                                                                                                    | ORT NON-VIOLEN          | T CRIMES IN TACO | МА   |  |  |  |  |
| DEV                                                                                                    |                         |                  |      |  |  |  |  |
| Location Informa                                                                                                    | tion                    |                  |      |  |  |  |  |
| Only incidents within the                                                                                                    | City of Tacoma limits o | an be reported   |      |  |  |  |  |
| Only incidents within the City of Tacoma limits can be reported.                                                                                                    |                         |                  |      |  |  |  |  |
|                                                                                                    |                         |                  |      |  |  |  |  |
| Enter only an address n                                                                                                    | umber, then click Sea   | rch for Address  |      |  |  |  |  |
| 733                                                                                                    | number, then click Sea  | rch for Address  |      |  |  |  |  |
| 733<br>Search for Address                                                                                                    |                         | rch for Address  |      |  |  |  |  |
| 733<br>Search for Address<br>Click an address to sele                                                                                                    | ect it                  | rch for Address  |      |  |  |  |  |
| 733<br>Search for Address<br>Click an address to sele<br>Select an Address                                                                                                    |                         | rch for Address  |      |  |  |  |  |
| 733<br>Search for Address<br>Click an address to sele                                                                                                    | ect it                  | rch for Address  |      |  |  |  |  |
| 733<br>Search for Address<br>Click an address to sele<br>Select an Address<br>Select an Address                                                                                                    | ect it                  | rch for Address  |      |  |  |  |  |
| 733<br>Search for Address<br>Click an address to sele<br>Select an Address<br>Select an Address<br>733 COMMERCE ST                                                                                                    | ect it                  | rch for Address  |      |  |  |  |  |
| 733<br>Search for Address<br>Click an address to sele<br>Select an Address<br>Select an Address<br>733 COMMERCE ST<br>733 COMMERCE ST<br>733 DOMERCE ST                                                                   | ect it                  | rch for Address  | ×    |  |  |  |  |
| 733<br>Search for Address<br>Click an Address<br>Select an Address<br>Select an Address<br>733 COMMERCE ST<br>733 DOCKST<br>733 DOCKST<br>733 DOCKST                                                                      | ect it                  | rch for Address  | ×    |  |  |  |  |
| 733<br>Search for Address<br>Click an Address to sele<br>Select an Address<br>Select an Address<br>733 COMMERCE ST<br>733 DOCK ST<br>735 DOCK ST<br>735 LITH ST<br>735 NARKET ST                                          | ect it                  | rch for Address  | ×    |  |  |  |  |
| 733<br>Search for Address<br>Click an Address<br>Select an Address<br>Select an Address<br>733 COMMERCE ST<br>733 E11TH ST<br>733 E11TH ST<br>733 E11TH ST<br>733 MARKET ST<br>733 CASON AVE                              | ect it                  | rch for Address  | ×    |  |  |  |  |
| 733<br>Search for Address<br>Click an Address to sele<br>Select an Address<br>Select an Address<br>733 COMMERCE ST<br>733 DOCK ST<br>733 DOCK ST<br>733 MARKET ST<br>733 MASKET ST<br>733 OS MASON AVE<br>7330 S MASON ST | ect it                  | rch for Address  | •    |  |  |  |  |

The Location Page will gather all information on the location, address, date, and time of incident. You will be asked to provide information about the type of incident and if there were suspects or victims.

#### To complete the Location Information Page:

- 1. Indicate where the incident happened. Provide the address number only, and then click the "Search for Address" button.
- 2. This will open a dropdown list from which the desired address can be picked.
- 3. If you do not find your address, you can type one in.
- 4. If applicable, fill in the "Business or Location Name" and the "Location Type"

| City of Tacom               | a Tacoma Police            | TacomaFIRST311   | Help |
|-----------------------------|----------------------------|------------------|------|
| TACC                        | MA                         | SAF              | E    |
| RE                          | PORT NON-VIOLEN            | T CRIMES IN TACO | МА   |
| DEV                         |                            |                  |      |
| Location Inform             | ation                      |                  |      |
| Only incidents within t     | he City of Tacoma limits o | an be reported.  |      |
|                             | number, then click Sea     | rch for Address  |      |
| 733 MARKET ST               |                            |                  |      |
| Search for Address          |                            |                  |      |
| <b>Business or Location</b> | Name                       |                  |      |
| Business                    |                            |                  |      |
| Location Type               |                            |                  |      |
| Driveway                    |                            |                  | •    |
| Start Date En               | d Date                     |                  |      |

5. Select the date and time when the incident happened. Type the day and time into the appropriate fields or use the date-picker or time-picker.

| iove | rnme  | nt Of | fice   |     |      |      |          |            |      |  | <br>- |
|------|-------|-------|--------|-----|------|------|----------|------------|------|--|-------|
| tar  | t Da  | te    |        | I   | End  | Date | е        |            |      |  |       |
| /10/ | /2015 |       |        | 1 ( | MM/I | DD/Y | YYY      | ) 🗰        |      |  |       |
|      | •     | Jur   | ie, 20 | 15  | •    | ₩    | e        |            |      |  |       |
| S    | М     | Т     | W      | Т   | F    | S    | <u> </u> | G          |      |  |       |
| 31   | 1     | 2     | 3      | 4   | 5    | 6    |          | ,          |      |  |       |
| 7    | 8     | 9     | 10     | 11  | 12   | 13   |          |            | - d7 |  |       |
| L4   | 15    | 16    | 17     | 18  | 19   | 20   | ptea,    | or complet | ear  |  |       |
| 21   | 22    | 23    | 24     | 25  | 26   | 27   |          |            |      |  |       |
| 28   | 29    | 30    | 1      | 2   | 3    | 4    |          |            |      |  |       |
| 5    | 6     | 7     | 8      | 9   | 10   | 11   |          |            |      |  |       |

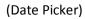

| Government C | Office    |            | •                                                                                          |
|--------------|-----------|------------|--------------------------------------------------------------------------------------------|
| Start Date   |           | End Date   |                                                                                            |
| 6/10/2015    | <b></b>   | MM/DD/YYYY |                                                                                            |
| Start Time   |           | End Time   |                                                                                            |
| 7:00 AM      |           |            | O                                                                                          |
| 1            | Time Pick | er         |                                                                                            |
| 12:00 AM     | 1:00 AM   | 2:00 AM    | d, or completed?                                                                           |
| 3:00 AM      | 4:00 AM   |            | a, or completed                                                                            |
| 6:00 AM      | 7:00 AM   | 8:00 AM    |                                                                                            |
| 9:00 AM      | 10:00 AN  | 1 11:00 AM |                                                                                            |
| 12:00 PM     | 1:00 PM   | 2:00 PM    |                                                                                            |
| 3:00 PM      | 4:00 PM   | 5:00 PM    | l, this selection cannot be changed.                                                       |
| 6:00 PM      | 7:00 PM   |            |                                                                                            |
| 9:00 PM      | 10:00 PN  | 1 11:00 PM | awfully taken, or attempted to be taken, off an<br>ox, yard, residence, business, or other |

(Time Picker)

6. Mark if the incident was attempted or completed.

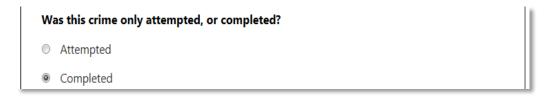

7. Select the type of offense from the provided 4 options.

| <b>Type of Incident</b> (Once saved, this selection can't be changed.) 😮 |  |
|--------------------------------------------------------------------------|--|
| Theft: Property has been unlawfully taken, or attempted to be taken, off |  |
| an automobile or from a mail box, yard, residence, business, or other    |  |
| structure (excluding stolen vehicles, license plates, or firearms).      |  |
| Vehicle Prowl: Property has been unlawfully taken, or attempted to be    |  |
| taken, from inside a vehicle (excluding license plates or firearms).     |  |
| Vandalism: Defaced, damaged, or destroyed property of another            |  |
| individual or business (excluding vehicle accidents or hit-and-runs).    |  |
| Lost/Missing Property: Property that has been lost or misplaced, or when |  |
| property is missing under circumstances that are unclear or uncertain    |  |
| (excluding vehicles or firearms).                                        |  |

Depending on your selection a window will open providing the options to for more details regarding your selection.

|   | The theft involved a vehicle.    |
|---|----------------------------------|
| 0 | Theft of a shipment              |
| 0 | Theft from coin-operated machine |
| 0 | Theft from a yard                |
| 0 | Theft of US Government property  |
| 0 | Theft of gas or fuel             |
| 0 | Other type of theft              |

When selecting that a vehicle is involved in the incident you will be presented with the final options for the offense determination section.

| 1 | Vehicle ignition was damaged         |
|---|--------------------------------------|
|   | Property taken from inside a vehicle |
| 1 | Property taken off a vehicle         |
| V | Vehicle was damaged                  |
| V | Non-Vehicle Property was Damaged     |

Based on your selections a validation process will determine the actual offense type to be reported. Due to the level of offense your reported incident might be re-classified. A notification of the final offense type will be shown

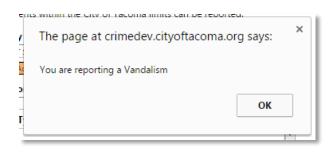

If the offense type is different than the one you have chosen it will be automatically corrected in the form.

| 0 | Theft: Property has been unlawfully taken, or attempted to be taken, off an automobile or from a mail box, yard, residence, business, or other structure (excluding stolen vehicles, license plates, or firearms). |
|---|----------------------------------------------------------------------------------------------------|
|   | Vehicle Prowl: Property has been unlawfully taken, or attempted to be taken, from inside a vehicle (excluding license plates or firearms).                                                                         |
| ۲ | Vandalism: Defaced, damaged, or destroyed property of another individual or business (excluding vehicle accidents or hit-and-runs).                                                                                |
| 0 | Lost/Missing Property: Property that has been lost or misplaced, or when<br>property is missing under circumstances that are unclear or uncertain<br>(excluding vehicles or firearms).                             |

8. If you are not sure what to choose please click the blue "Question mark" which will provide a document explaining the different types of offenses that can be chosen / reported.

Type of Incident - Once saved, this selection cannot be changed.

|                                                     |                                                                                                    | ISAFE                                                                                                    |                                                                                                    |  |  |  |
|-----------------------------------------------------|----------------------------------------------------------------------------------------------------|----------------------------------------------------------------------------------------------------|----------------------------------------------------------------------------------------------------|--|--|--|
| Explanation and Examples of Non-Violent Crime Types |                                                                                                    |                                                                                                    |                                                                                                    |  |  |  |
| Select                                              | Type of Incident                                                                                                    | Brief Description                                                                                                    | Examples                                                                                                    |  |  |  |
| Theft                                               | Theft of property<br>(includes theft from yards,<br>packages left on porches,<br>money taken from tip jars<br>or vouchers taken from<br>casino patrons). | The wrongful taking<br>of personal property,<br>but does not include<br>firearms or vehicles.                                                                                                    | Stolen bicycles, wire theft,<br>unlawful removal of metal from<br>private recycling bins, personal<br>property of any type (not<br>firearms or vehicles) that was<br>stolen, not simply lost.                                          |  |  |  |
|                                                     | Theft of Services                                                                                                    | Receipt of services<br>with the failure of<br>recipient to pay for<br>those services.                                                                                                    | Fail to pay cab fare, dine-and-<br>dash, sneaking into a theater<br>without purchasing a ticket.                                                                                                    |  |  |  |
|                                                     | Theft from <i>exterior</i> of<br>Motor Vehicle                                                                                                    | Not a license plate.<br>Stealing wheels, tires,<br>hood ornaments, or<br>pieces of a vehicle.                                                                                                    | Someone steals your rims off<br>your car or takes the hood<br>ornament. Someone siphons<br>your gas from you gas tank.                                                                                                    |  |  |  |
| Vehicle Prowl                                       | Theft from <i>interior</i> of<br>Motor Vehicle/Vehicle<br>Prowling.                                                                                      | This involves a person<br>unlawfully entering a<br>vehicle and property<br>is usually taken from<br>the vehicle or the<br>vehicle interior shows<br>signs of unauthorized<br>rummaging.            | Your vehicle passenger window is<br>smashed and your stereo is<br>missing. Your glove box is<br>opened and contents removed.<br>Your door lock is broken and your<br>purse is gone from your vehicle.                                  |  |  |  |
| Vandalism                                           | Destruction of<br>Property/Malicious<br>Mischief.<br>Graffiti Vandalism                                                                                  | Causing physical<br>damage to another<br>person's property.<br>Writing, painting,<br>drawing or marking<br>any property with<br>paint, ink, markers,<br>or other substance<br>that marks property. | Window is smashed, egging,<br>destroying mail boxes, tires<br>slashed.<br>"Tagging", spray paintings,<br>drawings, or written words on<br>signs, walls, businesses, buses,<br>trains, homes, or other property<br>throughout the City. |  |  |  |
| Lost                                                | Lost Property                                                                                                    | Missing or misplaced<br>property; property<br>with no readily<br>identifiable owner.                                                                                                    | Lost cell phone discovered in a<br>park; earring discovered on the<br>bus; \$1000 found in a bag on the<br>side of the road.                                                                                                    |  |  |  |

8. Lastly, select if **YOU** are the Victim and if there are Suspects or Witnesses, indicate by checking the boxes.

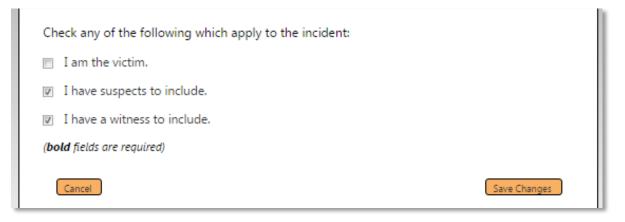

9. Click "Save Changes" to complete saving this information.

After providing the Location Information you will be brought to a Hub page which will offer a number of forms to report on the "Victim", the "Suspects" if any, the person reporting the incident, any "Witnesses", any "Vehicle" information if a vehicle is involved, information related to the property affected, and a place for the "Incident Detail" where you can describe in your own words what happened.

Click on any green button to begin completing each section.

Note: The sequence in which the forms are filled out does not matter.

| City of Tacoma Tacoma Police TacomaFIRST311 Help                                                                                                    |
|----------------------------------------------------------------------------------------------------|
| TACOMA <b>ßsafe</b> 💱                                                                                                    |
| REPORT NON-VIOLENT CRIMES IN TACOMA                                                                                                    |
| Location Information                                                                                                    |
| Reporter Information                                                                                                    |
| Victim Information                                                                                                    |
| Suspect Information                                                                                                    |
| Witness Information                                                                                                    |
| Vehicle Information                                                                                                    |
| Property Information                                                                                                    |
| Incident Details                                                                                                    |
| Save Progress Review Report                                                                                                    |
|                                                                                                    |
| Emergency: 9-1-1 Police Non-Emergency: (253) 798-4721 ADA Web Policy and Accessibility Statement                                                                             |
| People with hearing or speech impairments may contact us through Washington Relay Services.<br>1(800)833-6388 (TTY or ASCII) or 1(800)833-6386 (VCO) or 1(877)833-6341 (STS) |

**Review Report** - You will be able to review the report in full once the reporter information is completed.

**Save Progress** - You may also be able to save the report to continue at a later time once the reporter information is completed.

**Check Marks** – Indicate that a section is complete. Suspect and witness are optional sections.

Provide at a minimum the information requested in the bolded fields as these are required. Any additional information you can provide will be useful for processing your report

| City of Tacoma                                                              | Tacoma Police         | TacomaFIRST311 | Help         |
|-----------------------------------------------------------------------------|-----------------------|----------------|--------------|
| TACON                                                                       |                       | SAF            |              |
| REPOR                                                                       | T NON-VIOLEN          | CRIMES IN TACO | MA           |
| DEV                                                                         |                       |                |              |
| Reporter Informatio                                                         | on                    |                |              |
|                                                                             |                       |                |              |
|                                                                             | dle (or initial)      | Last Name      |              |
| John                                                                        |                       | Doe            |              |
| Date of Birth OR Age                                                        |                       |                |              |
|                                                                             |                       |                |              |
| Street Address (Include Apar                                                | tment or Suite)       |                |              |
|                                                                             |                       | 7              |              |
| City Stat                                                                   | e .                   | Zip Code       |              |
| Tacoma WA<br>Home Phone                                                     |                       |                |              |
| 000-000-0000                                                                |                       |                |              |
| Resident Type                                                               |                       |                |              |
| Full - Time Resident                                                        |                       |                | •            |
| Gender                                                                      |                       |                |              |
| Male                                                                        |                       |                | •            |
| Race                                                                        |                       |                |              |
| White                                                                       |                       |                | •            |
| Ethnicity                                                                   |                       |                |              |
| Hispanic or Latino                                                          |                       |                | •            |
| You must enter a valid emo<br>notifications about your rep<br>Email Address |                       |                |              |
| John.Doe@Mail.gov Jo                                                        | hn.Doe@Mail.gov       | )              |              |
| ( <b>bold</b> fields are required)                                          |                       |                |              |
|                                                                             |                       |                |              |
| Cancel                                                                      |                       |                | Save Changes |
|                                                                             |                       |                |              |
| Emergency: 9-1-1 Police Nor                                                 | n-Emergency: (253) 79 | 8-4721         |              |
| ADA Web Policy and Accessibil                                               | ity Statement         |                |              |

Provide at a minimum the information requested in the bolded fields as these are required. Any additional information you can provide will be useful for processing your report. If the reporter is the victim all information for the victim will be auto filled.

| City of Tacom               | a Tacoma Police     | TacomaFIRST311   | Help      |    |
|-----------------------------|---------------------|------------------|-----------|----|
| TACC                        | MA7                 | SAF              | E         | 14 |
| RE                          | PORT NON-VIOLEN     | r crimes in tacc | OMA       |    |
| DEV                         |                     |                  |           |    |
|                             |                     |                  |           |    |
| Victim Informat             | ion                 |                  |           |    |
| Victim Type                 |                     |                  |           |    |
| Individual 💌                |                     |                  |           |    |
| Victim First Name           | Middle (or initial) | Last Name        | _         |    |
|                             |                     |                  | ]         |    |
| Date of Birth               | Age                 |                  |           |    |
| MM/DD/YYYY 🗐 OR             |                     |                  |           |    |
| Street Address (Include     | Apartment or Suite) |                  |           |    |
|                             |                     |                  |           |    |
| City                        | State               | Zip Code         |           |    |
|                             | WA 👻                |                  | ]         |    |
| Home Phone                  | Alternate Phone     |                  | -         |    |
| 000-000-0000                | 000-000-0000        |                  |           |    |
| Resident Type               |                     |                  |           |    |
| Select One                  |                     |                  | -         |    |
| Gender                      |                     |                  |           |    |
| Select One                  |                     |                  | -         |    |
| Race                        |                     |                  |           |    |
| American Indian/Alaskan Nat | ive                 |                  | •         |    |
| Ethnicity                   |                     |                  |           |    |
| Hispanic or Latino          |                     |                  | -         |    |
| Employer/School             | Work Phone          |                  |           |    |
|                             | 000-000-0000        |                  |           |    |
| Email Address               | Confirm Email Addre |                  |           |    |
|                             |                     | 35               |           |    |
|                             |                     | J                |           |    |
|                             |                     |                  |           |    |
|                             |                     |                  | Save Back | ]  |
|                             |                     |                  |           |    |

Provide at a minimum the information requested in the bolded fields as these are required. Any additional information you can provide will be useful for processing your report.

| City of Tacon              | na Tacoma Police      | TacomaFIRST311     | Help         |
|----------------------------|-----------------------|--------------------|--------------|
| TACC                       | MA                    | SAF                | E            |
|                            | EPORT NON-VIOLEN      | IT CRIMES IN TACO  | МА           |
| DEV                        |                       |                    |              |
| Suspect Inform             | ation                 |                    |              |
|                            | nformation as you c   | an about the suspe | ect:         |
|                            | -                     |                    |              |
| First Name                 | Middle (or initial)   | Last Name          |              |
| Jane                       |                       | Jones              |              |
| Date of Birth O            | R Age                 |                    |              |
| MM/DD/YYYY                 | 40                    |                    |              |
| Street Address (Includ     | e Apartment or Suite) |                    |              |
|                            | ]                     |                    |              |
| City                       | State                 | Zip Code           |              |
| Tacoma                     | WA 💌                  |                    |              |
| Home Phone                 | Alternate Phone       |                    |              |
| 000-000-0000               | 000-000-0000          |                    |              |
| Height                     | Weight                | Hair Color         |              |
|                            |                       |                    |              |
| Resident Type              |                       |                    |              |
| Unknown                    |                       |                    | -            |
| Gender                     |                       |                    |              |
| Unknown                    |                       |                    | -            |
| Race                       |                       |                    |              |
| Unknown                    |                       |                    | -            |
| Ethnicity                  |                       |                    |              |
| Unknown                    |                       |                    | -            |
| What makes you sus         | pect this person?     |                    |              |
| Have seen her              |                       |                    |              |
| (bold fields are required) |                       |                    |              |
|                            |                       |                    |              |
| Cancel                     |                       |                    | Save Changes |

- 1. Click the "Save Changes" button to save the entry. The suspect information will show on list.
- 2. Click "Add Suspect" if you have more than 1 to report. Otherwise click "Return to Menu".

| City of Tacoma                                                               | Tacoma Police                                | TacomaFIRST311         | Help                                      |
|------------------------------------------------------------------------------|----------------------------------------------|------------------------|-------------------------------------------|
| TACO                                                                         | MA?                                          | SAF                    | E 💱                                       |
| REPC                                                                         | ORT NON-VIOLEN                               | T CRIMES IN TACC       | AMC                                       |
| DEV                                                                          |                                              |                        |                                           |
| Suspect Informati                                                            | on                                           |                        |                                           |
| Edit or delete any suspect                                                   | in the list, or click Ade                    | d Suspect to add anoth | her suspect.                              |
| Edit or delete any suspect                                                   | in the list, or click Add                    | d Suspect to add anoth | edit delete                               |
| List of Suspects                                                             |                                              | d Suspect to add anoth |                                           |
| List of Suspects           V         Jane Jones                              |                                              | d Suspect to add anoth | edit delete                               |
| List of Suspects           Jane Jones           UNKNOWN SUSPEC               |                                              | d Suspect to add anoth | edit delete<br>edit delete                |
| List of Suspects  Jane Jones UNKNOWN SUSPEC  Last  Emergency: 9-1-1 Police N | T<br>Ion-Emergency: (253) 75                 | ·                      | edit delete<br>edit delete                |
| List of Suspects  Jane Jones UNKNOWN SUSPEC                                  | ion-Emergency: (253) 75<br>billity Statement | 98-4721                | edit delete<br>edit delete<br>(Add Sugget |

Provide at a minimum the information requested in the bolded fields as these are required. Any additional information you can provide will be useful for processing your report

| City of Tacoma                          | a Tacoma Police  | TacomaFIRST311   | Help         |
|-----------------------------------------|------------------|------------------|--------------|
| TACO                                    |                  | SAF              |              |
| RE                                      | Port Non-Violent | r crimes in taco | MA           |
| Witness Informa                         | ntion            |                  |              |
| First Name Date of Birth OR MM/DD/YYY G | Age              | Last Name        |              |
| City<br>Tacoma<br>Home Phone            | State            | Zip Code         |              |
| Resident Type Select One                |                  |                  | ×            |
| Gender                                  |                  |                  |              |
| Select One                              |                  |                  | •            |
| Select One                              |                  |                  | •            |
| Ethnicity                               |                  |                  |              |
| Select One                              |                  |                  | •            |
| (bold fields are required) Cancel       |                  |                  | Save Changes |

This form will collect about the personal property that was stolen, damaged, or lost. You can provide information for as many items as required. Provide at a minimum the information requested in the bolded fields as these are required. Any additional information you can provide will be useful for processing your report.

| City of Tacoma                                                               | Tacoma Police          | TacomaFIRST311           | Help               |
|------------------------------------------------------------------------------|------------------------|--------------------------|--------------------|
| TACON                                                                        |                        | SAF                      | E                  |
| REPO                                                                         | rt non-violen          | t crimes in taco         | DMA                |
| Property Informati                                                           | on                     |                          |                    |
| List all items you wish to re<br>or stolen. Enter information                |                        |                          | ssing,             |
| Property Category Select                                                     |                        |                          | *                  |
| Property Item                                                                |                        |                          |                    |
| Select                                                                       |                        |                          | •                  |
| Item Description                                                             |                        |                          |                    |
| Item Manufacturer                                                            | placement Cost         | earch Manufacturers      |                    |
| Enter partial manufacturer and click Serial # Owner Insurance Company Insura | r Applied #            |                          |                    |
| (bold fields are required)                                                   |                        |                          |                    |
|                                                                              |                        | Sav                      | No More Items      |
| List of Items                                                                |                        |                          |                    |
|                                                                              |                        |                          | No More Items      |
| Emergency: 9-1-1 Police No                                                   | on-Emergency: (253) 79 | 8-4721                   |                    |
| ADA Web Policy and Accessib                                                  | ility Statement        |                          |                    |
| People with hearing or speech                                                | impairments may cont   | act us through Washingto | on Relay Services. |

#### To add a property item:

- 1. Choose from the "Property Category" list.
- 2. Choose from the "Property Item" list. As the list in some Categories could be long you can start typing the item and the list will adjust to what has been typed. If a Category cannot be found use what matches closest to what you want to report.

| ollectible                                         | •        |
|----------------------------------------------------|----------|
| roperty Item                                       |          |
| ollectible - Book, Rare                            | -        |
| Select                                             |          |
| Collectible - Album / Record Collection            |          |
| Collectible - Antiques                             |          |
| Collectible - Art Print                            |          |
| Collectible - Autographed Footballs                |          |
| Collectible - Baseball Cards                       |          |
| Collectible - Baseball, Autographed                |          |
| Collectible - Basketball Cards                     |          |
| Collectible - Beanie Babies                        |          |
| Collectible - Blanket (Indian Or Collectible Type) |          |
| Collectible - Book, Rare                           |          |
| Collectible - Bowl / Plate (Signed, & Numbered)    |          |
| Collectible - Coins / Proof Set / Commemorative    |          |
| Collectible - Comic Books                          |          |
| Collectible - Currency / Bills / Proof Sets        | <b>•</b> |

3. To select the manufacturer type in at least 3 characters of the manufacturer in the name and click the "Search Manufacturer" button.

| del                                                       | Search Manufacturers |
|-----------------------------------------------------------|----------------------|
| Select One                                                | •                    |
| Select One                                                |                      |
| Delco                                                     |                      |
| Dell                                                      |                      |
| Delonghi                                                  |                      |
| Delphi                                                    |                      |
| Delta                                                     |                      |
| Paul's Model Art                                          |                      |
| If not found, you can type one in the Item Make text box. |                      |

- 4. Select the manufacturer from the list. If the Manufacturer is not listed, one can be typed in.
- 5. Provide the quantity and replace cost of the item.
- 6. Click the "Save Item" button when form is complete. This will save your item to a list.
- 7. Click "Add Item" to add more items.
- 8. Continue this process until all items are added.

A list of entered items is displayed from which items can be reviewed, edited, or deleted.

| <ul> <li>Collectible - Book, Rare</li> </ul>         | edit delet | te |
|------------------------------------------------------|------------|----|
| <ul> <li>Clothing - Coat / Jacket / Other</li> </ul> | edit delet | te |

To expand an entry click on the  $\checkmark$  symbol. Click the "No More Items" back to menu.

Provide at a minimum the information requested in the bolded fields as these are required. Any additional information you can provide will be useful for processing your report.

| TACOMA <b>JSAFE</b> 💱                                                                                       |
|----------------------------------------------------------------------------------------------------|
| REPORT NON-VIOLENT CRIMES IN TACOMA                                                                         |
| DEV                                                                                                    |
| Vehicle Information                                                                                         |
|                                                                                                    |
| Vehicle Type                                                                                                |
| Select One                                                                                                  |
| Vehicle Year Vehicle License Plate Number                                                                   |
|                                                                                                    |
| License Plate State                                                                                         |
| WA •                                                                                                    |
| Vehicle Identification Number                                                                               |
| Vehicle Make           Enter partial manufacturer and click Search Vehicle Mol         Search Vehicle Makes |
| Vehicle Model                                                                                               |
| Enter partial model name and click Search Vehicle Make                                                      |
| Vehicle Style                                                                                               |
| Select One                                                                                                  |
| Primary Vehicle Color                                                                                       |
| Select One                                                                                                  |
| Secondary Vehicle Color                                                                                     |
| Select One                                                                                                  |
| Quantity Replacement Cost                                                                                   |
|                                                                                                    |
| Damaged Area(s) on Vehicle                                                                                  |
| Examples: driver-side door, hood, trunk Insurance Company Insurance Policy #                                |
| Insurance Company Insurance Policy #                                                                        |
|                                                                                                    |
| Save Vehicle Info Back                                                                                      |

This is a mandatory form. Please write in your own word what happened, what you have or have not seen, and any details you can provide related to the incident. Maximum 2000 characters allowed.

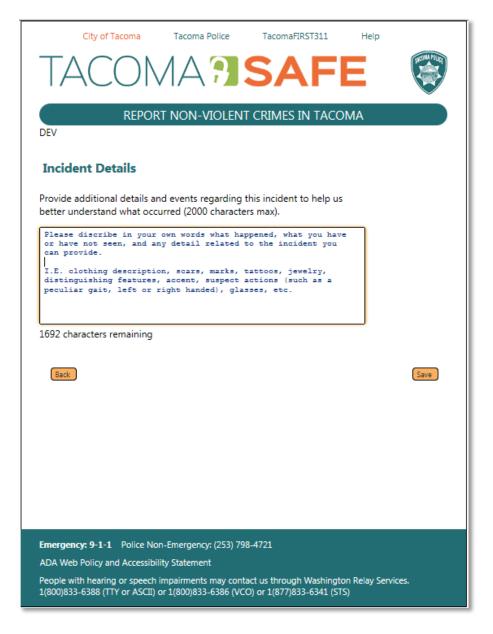

Click the "Save" button to return to the Menu Page.

You will be provided with a Summary Report which lets you review your entries and, if necessary, make adjustments to your entries. The report is segmented by form.

| City of Tacoma Tac                                                             | coma Police TacomaFIRST311 Help                                                              |
|--------------------------------------------------------------------------------|----------------------------------------------------------------------------------------------|
| -                                                                              |                                                                                              |
| IACUM                                                                          | A 🤋 SAFE 🛛 😨                                                                                 |
|                                                                                |                                                                                              |
|                                                                                | DN-VIOLENT CRIMES IN TACOMA                                                                  |
| DEV                                                                            |                                                                                              |
| Report Review                                                                  |                                                                                              |
|                                                                                |                                                                                              |
| Location, Date, and Time                                                       | edit                                                                                         |
| Address:                                                                       | 733 MARKET ST<br>Tacoma, WA                                                                  |
| Business / Location Name:                                                      | Business                                                                                     |
| Location Type:                                                                 | Barn                                                                                         |
| Start Date/Time:                                                               | 6/1/2015 7:00:00 PM                                                                          |
| End Date/Time:                                                                 |                                                                                              |
| Incident Type:                                                                 | This report will be filed as a Vehicle prowl with<br>whicle damage                           |
|                                                                                | vehicle damage                                                                               |
| Incident Details                                                               | <u>edit</u>                                                                                  |
| This is a mandatory form. Please with<br>have not seen, and any details you of | ite in your own word what happened, what you have or<br>can provide related to the incident. |
|                                                                                |                                                                                              |
| Reporter Information                                                           | edit<br>John                                                                                 |
| First Name:<br>Middle:                                                         | - Ones                                                                                       |
| Last Name:                                                                     | Doe                                                                                          |
| Age:                                                                           | 50                                                                                           |
| Address:                                                                       | 123 Main St                                                                                  |
|                                                                                | Tacoma                                                                                       |
|                                                                                |                                                                                              |
| Home Phone:                                                                    |                                                                                              |
| Resident Type:                                                                 | Full - Time Resident                                                                         |
| Race:                                                                          | Black or African American                                                                    |
| Gender:                                                                        | Male                                                                                         |
| Ethnicity:                                                                     | Not Hispanic or Latino                                                                       |
| Work Phone:                                                                    |                                                                                              |
| Email Address:                                                                 | John.Doe@Mail.gov                                                                            |
| Victim Information                                                             | edit                                                                                         |
| First Name:                                                                    | John                                                                                         |
| Middle:                                                                        |                                                                                              |
| Last Name:                                                                     | Doe                                                                                          |
| Age:                                                                           | 50                                                                                           |
| Address:                                                                       | 123 Main St                                                                                  |
|                                                                                | Tacoma                                                                                       |
|                                                                                |                                                                                              |
| Home Phone:                                                                    |                                                                                              |
| Alternate Phone:                                                               |                                                                                              |
| Resident Type:                                                                 | Full - Time Resident                                                                         |
| Race:                                                                          | Black or African American                                                                    |
| Gender:                                                                        | Male                                                                                         |

To adjust any information please locate the appropriate segment and click the edit link. This will open the appropriate form. When the information is adjusted click the "Save" button on the form. This will reopen the Hub page from where you can return to the Summary Report.

On the bottom of the "Summary Report" is the "Truth and Accuracy" Statement.

# **Truth and Accuracy**

#### Pursuant to RCW 48.30.230 - False Insurance Claims

It is unlawful for any person, knowing it to be such, to: (a) Present, or cause to be presented, a false or fraudulent claim, or any proof in support of such a claim, for the payment of a loss under a contract of insurance; or (b) Prepare, make, or subscribe any false or fraudulent account, certificate, affidavit, or proof of loss, or other document or writing, with intent that it be presented or used in support of such a claim. A violation is a gross misdemeanor. If the claim is in excess of one thousand five hundred dollars, the violation is a class C felony punishable according to chapter 9A.20 RCW.

Read and acknowledge this statement to proceed:

#### Pursuant to RCW 9A.76.175 – Truth and Accuracy Statement

I declare this is a true and correct report. I will testify, in court, under oath, to the facts of this report. I understand that I could be charged with violation of RCW 9A.76.175, "Making a False or Misleading Statement to a Public Servant" or similar state or local law, if filing a false report.

I acknowledge

Indicate your desire for non-disclosure, as defined in the Public Records Act, RCW 42.56.240(2).

Yes No

Save As PDF

Submit Report Save for Later Back

To submit the report:

- 1. Check the "I acknowledge" check box and the "Submit Report" Button will become available for use.
- 2. Click "Submit Report".

On successful completion, you will be presented with a tracking number on screen as well as a follow-up email if you have provided an email address in the "Reporter

### **REPORT NON-VIOLENT CRIMES IN TACOMA**

TEST SITE

#### Thank You!

The report has been successfully submitted. Your tracking number is **CSS1502305**. This is not the number you provide for insurance claims. The Tacoma Police Department will contact you within 5 business days.

Your session is now closed.

If desired you can click the "Save As PDF" button to receive an electronic copy of your report in PDF format.

You also can use the "Save for Later" button to continue your report at a later time. You will be provided with a link to complete report. The information will only be retained for 120 days.

## **REPORT NON-VIOLENT CRIMES IN TACOMA**

#### TEST SITE

Your report has been **saved**, **but not submitted** and can be completed within the next 120 days. If you provided an email address as the crime reporter, an email with the following hyperlink has been sent.

If not, please save the following URL to finish your report later:

http://crimedev.cityoftacoma.org/default.aspx? sessionID=ekiius0jiwnrlslgmjyf2pnw

Your session is now closed.